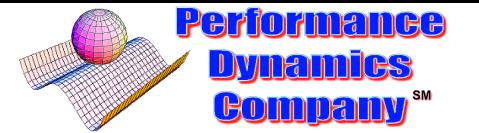

# <span id="page-0-0"></span>**Capacity Planning Boot Camp**

### Part II: Metrics and Management

#### [Dr. Neil J. Gunther](http://www.perfdynamics.com/Bio/njg.html)

Performance Dynamics Company Castro Valley, California [www.perfdynamics.com](http://www.perfdynamics.com/)

CMG-T Session 415 CMG 2008 Conference, Las Vegas, Nevada

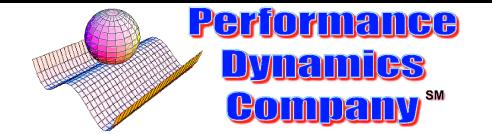

### **Table of Contents**

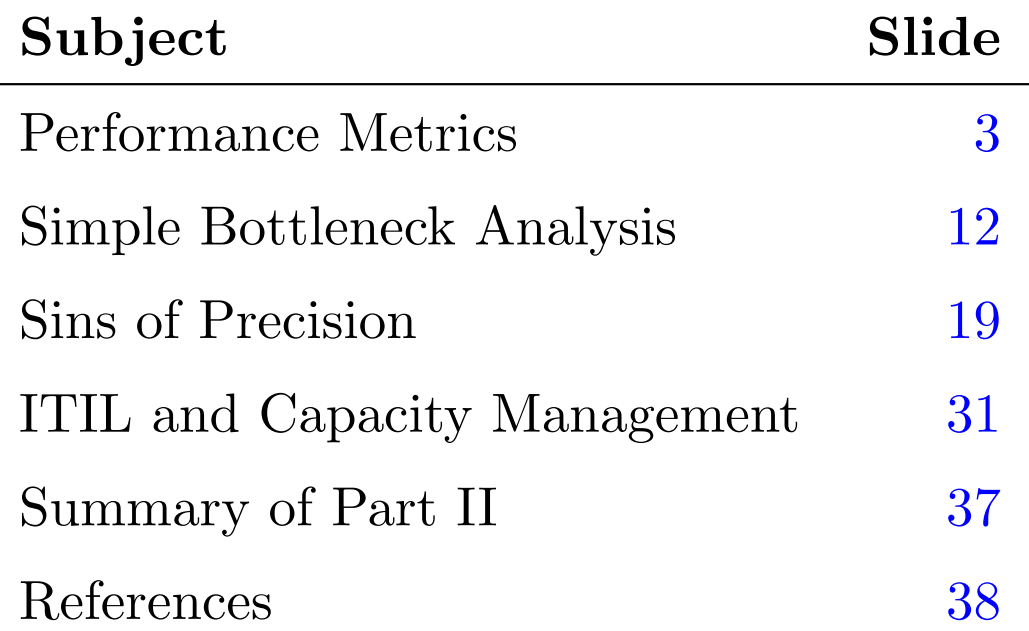

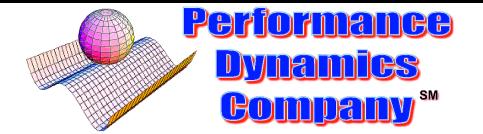

## **Performance Metrics**

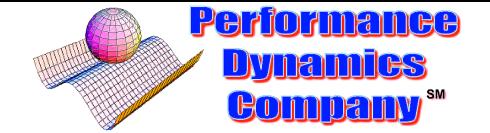

### **Some Standard Performance Metrics**

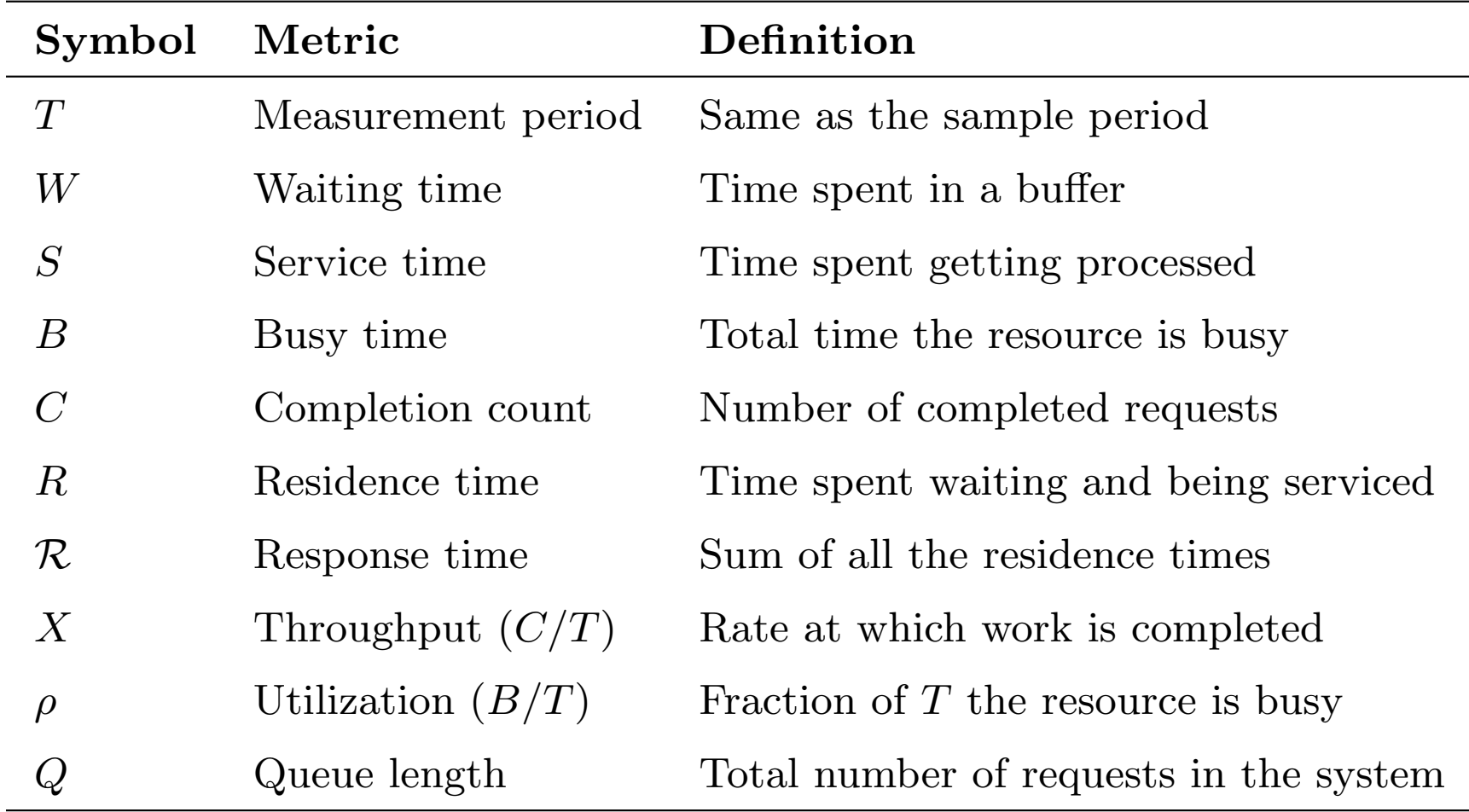

<span id="page-4-0"></span>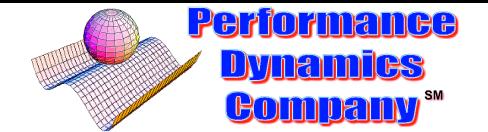

### **Some Fundamental Metric Relations**

$$
X = \frac{C}{T}
$$
  
\n
$$
\rho = \frac{B}{T}
$$
  
\n
$$
S = \frac{B}{C}
$$
  
\n
$$
R = W + S
$$
  
\n(4)

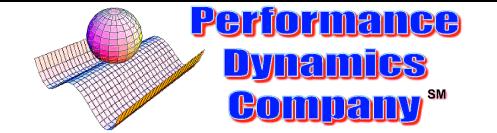

### **Little's Law Means a Lot**

Comes in 2 flavors:

1. Little's macroscopic law:

$$
Q = XR \tag{5}
$$

2. Little's microscopic law:

$$
\rho = X S \tag{6}
$$

Basic idea:

$$
\#miles = \frac{miles}{hour} \times hours
$$

The metrics on the LHS are both pure numbers (no units):  $Q$  is the number of requests in *residence*  $(R)$ .  $\rho$  is the number of requests in *service*  $(S, \text{no waiting})$ .

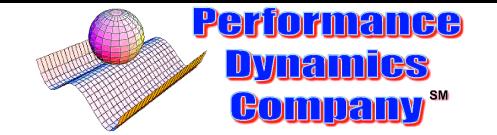

### **Metrics in UNIX**

UNIX is an experiment that escaped from the lab in 1975 and has been mutating ever since.

There is no such thing as UNIX: Name three?

UNIX included memory locations called *counters* that are the same counters used by every performance management product today.

They were never intended to provide system performance analysis or capacity planning information. (cf. RMF and SMF)

So why are they there?

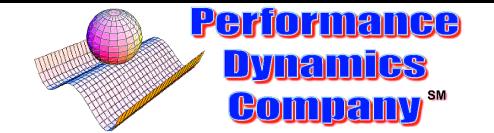

### **iostat Command in Linux**

Consider the number of disk IOs reported in iost[a](#page-7-0)t<sup>a</sup>.

iostat [ interval [ count ] ]

The *interval* argument specifies the reporting period or sample period in seconds. A count parameter can be specified in conjunction with the interval parameter to control how many reports are generated before iostat exits.

The first report always displays information since the system was booted, while each subsequent report covers the time period since the last report.

<span id="page-7-0"></span>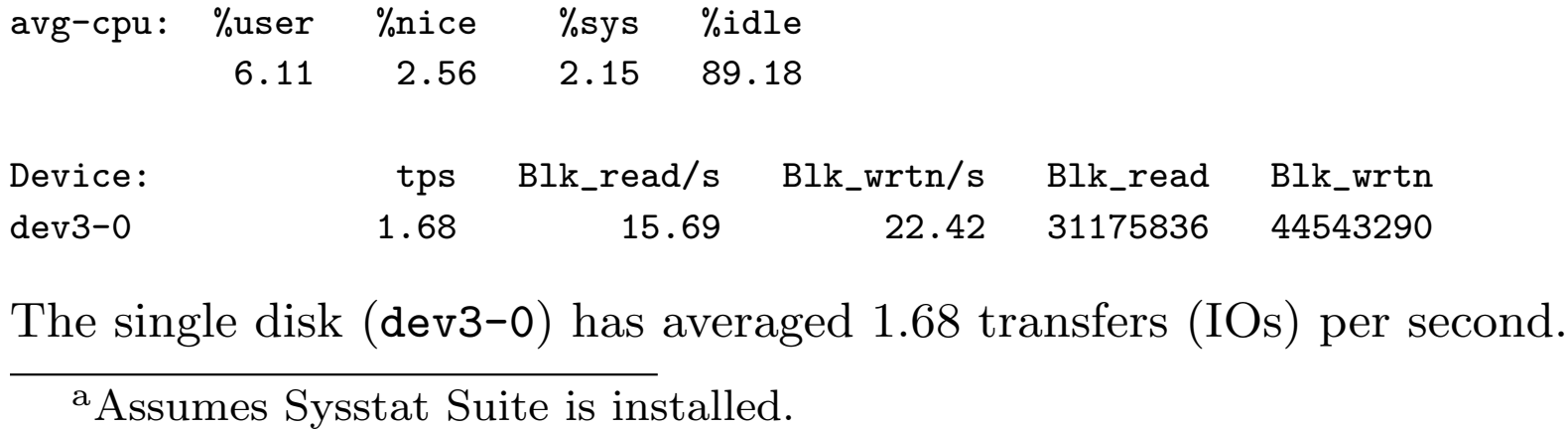

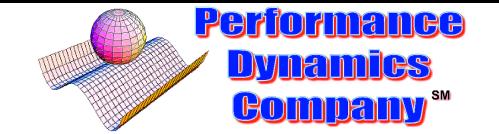

### **How It Works**

Suppose the sample period or interval is  $T = 30$  seconds.

And the count is  $C = 50$  IOs during that interval.

The IO rate is calculated as:

<span id="page-8-0"></span>
$$
\frac{C}{T} = \frac{50}{30} = 1.67 \text{ TPS}
$$
 (7)

This is the same thing as IO throughput.

Throughput is the number of completed requests per unit time.  $(X = C/T$  from slide [4\)](#page-0-0)

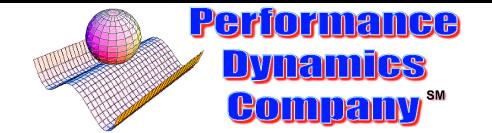

### **mpstat Command in Linux**

Now consider the mpst[a](#page-9-0)t<sup>a</sup> command.

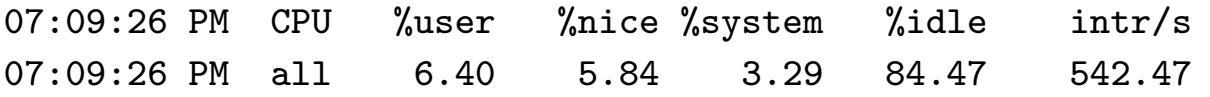

On this system there are actually two CPUs as shown by issuing mpstat -P ALL instead.

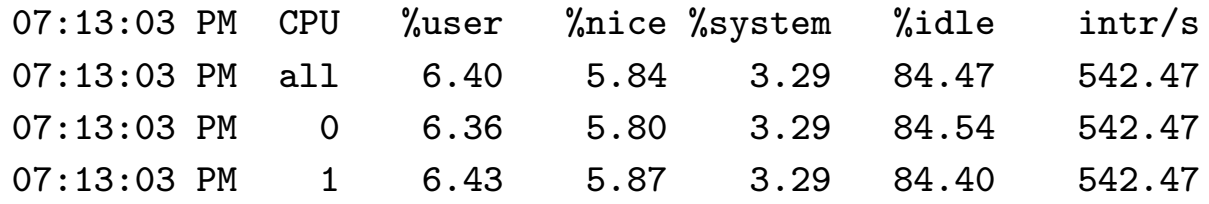

The average CPU utilization is:  $100\% - \%$ idle =  $15.53\%$ .

Note this is the same as: %user + %nice + %system.

<span id="page-9-0"></span>a Assumes Sysstat Suite is installed.

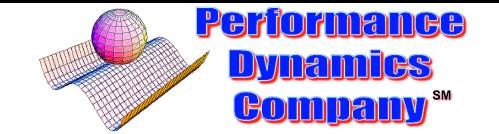

### **How It Works**

Suppose the sample period or interval is  $T = 30$  seconds.

And the CPU busy time is  $B = 4.66$  seconds.

The CPU utilization is calculated as:

<span id="page-10-0"></span>
$$
\frac{B}{T} = \frac{4.66}{30} = 0.1553\tag{8}
$$

Recall  $\rho = B/T$  from slide [4.](#page-0-0)

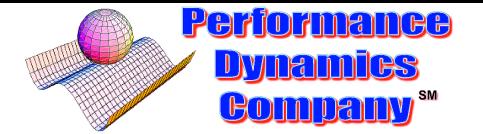

# **Simple Bottleneck Analysis**

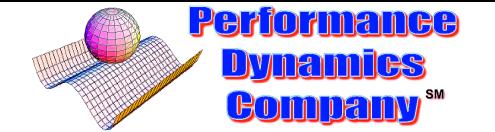

### **Little's Law and Bottlenecks**

Recall Little's micro-law (slide [6\)](#page-4-0):

$$
\rho = X S \tag{9}
$$

If the resource reaches saturation then  $\rho = 1$  (or 100% busy).

$$
1 = XS \tag{10}
$$

$$
X = \frac{1}{S} \tag{11}
$$

The bigger the value of S the lower the value of X.

The resource with  $S_{max} = max(S_1, S_2, \ldots, S_k)$  is the (primary) bottleneck .

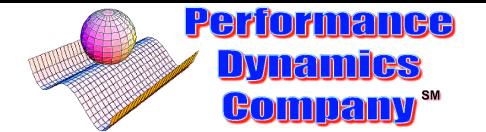

### **Typical Throughput Characteristic**

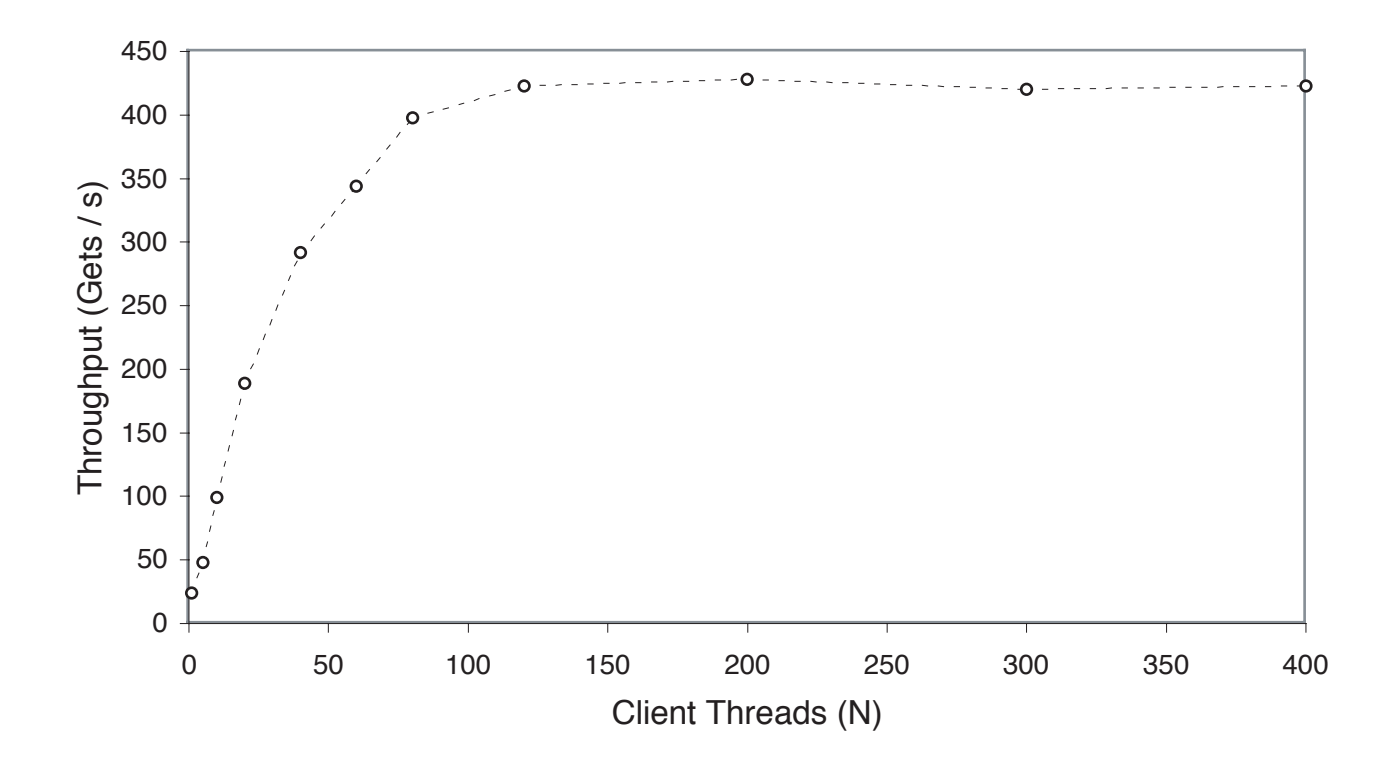

 $S_{max}$  controls the height of the plateau in the throughput.

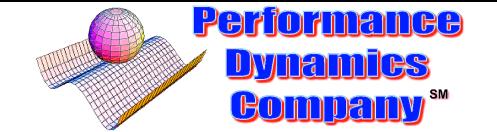

### **A Fiasco in Florida**

Pyramid joint project for an insurance company in Florida c.1992. Involved a mainframe running CICS being replaced by a Pyramid 24-way server.

Pyramid VP asked me to look at the performance engineering results.

I call the insurance company test engineers in Florida.

They tell me their best throughput is 50 TPS measured by RTE on the mainframe with an average think time set to  $Z = 30$  seconds.

Internal instrumentation showed something like: 22, 30, . . . , 10 ms.

To which I responded:

"If the instrumentation data is not broken, then the best your throughput can be is only 33 TPS."

Florida performance engineers (who had been working on this project for 18 months  $7 \times 24$ ) were flabbergasted!

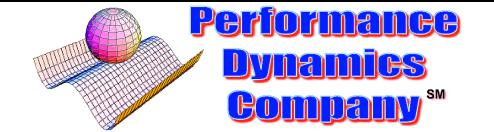

### **Data Comes from the Devil**

Guerrilla maxim 1.13: Busy work does not the truth maketh. If you don't take time off to come up for air and reflect on what you're doing, how are you going to know when you're wrong?

That night (while I went home to sleep), the Florida test engineers spent another sleepless night trying to accomplish one thing ...

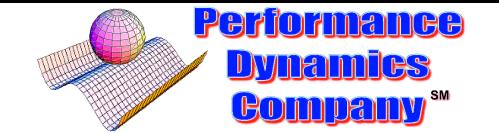

### **Models Come from God**

The longest (bottleneck) process takes 30 ms.

Therefore, that process determines the highest possible throughput.

<span id="page-16-0"></span>
$$
X_{max} = 1/S_{max} = \frac{1}{0.030}
$$
 (12)

That is, 1 tx every 30 ms or 33 tx's every second  $=$  33 TPS. (See slide [24](#page-19-0) about significant digits)

To achieve 50 TPS, the bottleneck process would have be 20 ms.

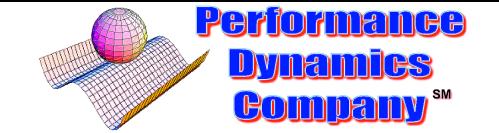

### **Riddle Solved**

The intended  $Z = 30$  seconds was not being asserted by the RTE.

It was being treated as  $Z = 0$  (default or batch).

The intense arrival rate into the SUT meant some txs were not being processed.

But were being accounted for by the RTE as successfully completed.

The measurement was really:  $50$  TPS =  $33$  TPS + 17 errors/sec

Guerrilla maxim 2.12: If the measurements don't support your performance predictions, change the measurements.

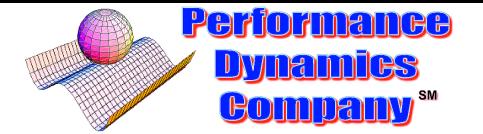

## **Sins of Precision**

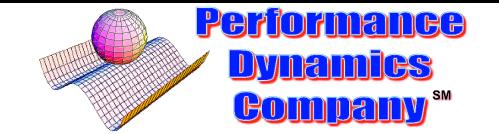

### **Sources of Error**

All measurements contain errors.

- 1. Systematic same amount in each repeated measurement
- 2. Random differing amount in each repeated measurement

A simple ROT (see Part I about Rules-Of-Thumb) for instrumentation error is:

<span id="page-19-0"></span>
$$
X \pm \Delta X \tag{13}
$$

where  $\Delta X$  is taken as 1/2 the smallest measurement unit of the instrument.

Example: In UNIX and Linux the smallest time resolution for sampled measurements is 1 second. Therefore:  $\Delta T = \pm 0.5$  seconds.

Another approach is to calculate the *confidence interval* (CI). Requires repeated measurements to determine CI. See Ch. 4 of [\[3\]](#page-37-0).

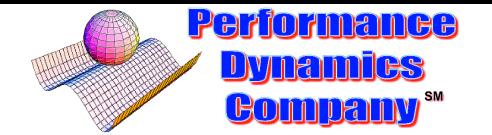

### **Error Bars**

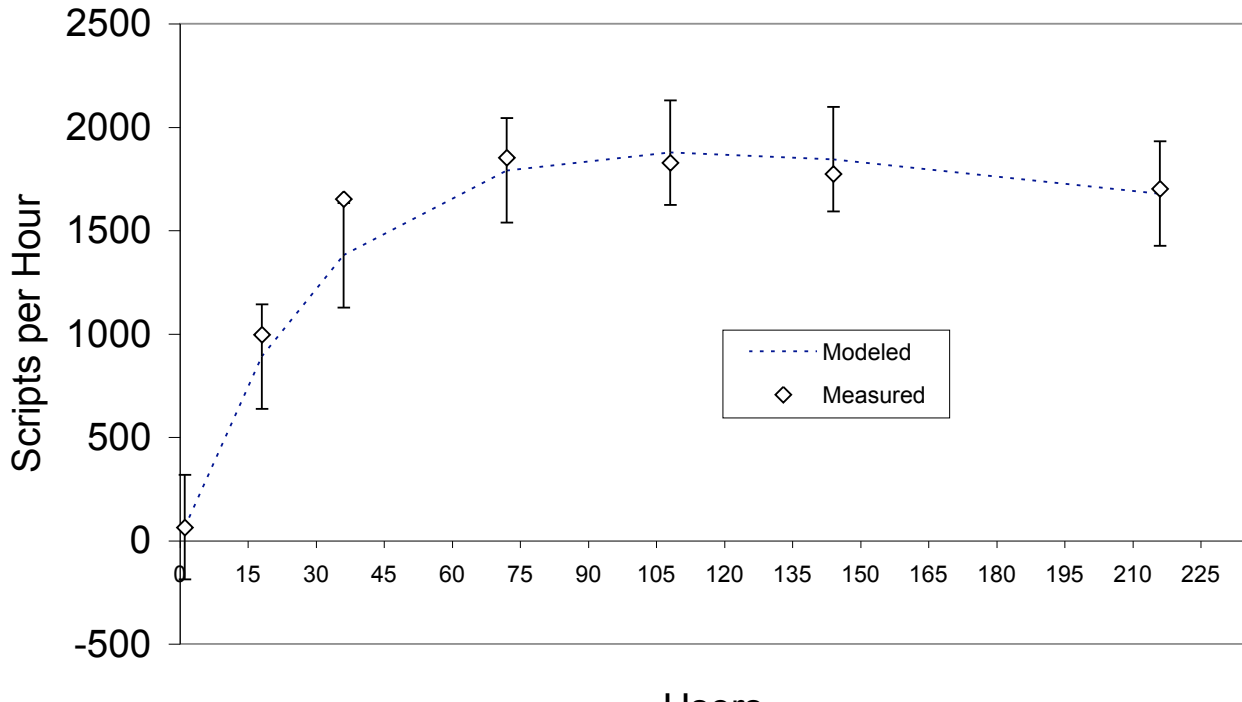

Users

#### All plots should have error bars.

CaP predictions (e.g., models) are only required to pass through all the error bars, not all the data points.

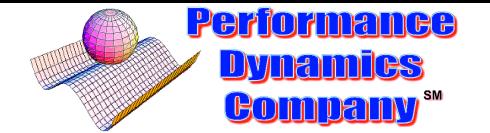

### **Accuracy vs. Precision**

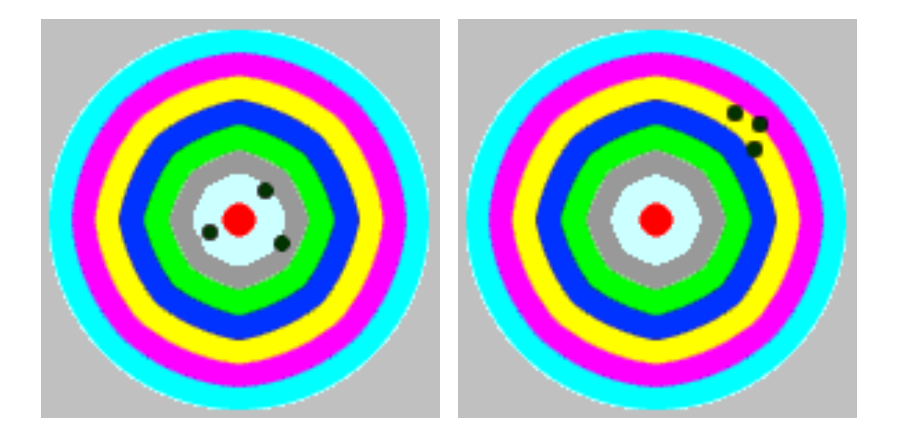

Suppose the "true" value is represented by the bull's eye.

Accuracy: the spread of points about the bull's eye.

**Precision:** the spread of points with respect to each other.

Therefore, you can achieve high precision with low accuracy.

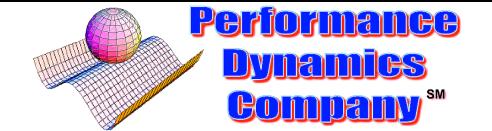

### **Precision and Significant Digits**

Question 1: Is there any difference between these numbers?:

3, 3.0, 3.00, 3.000

Question 2: Is there any difference between these numbers?:

50, 0.005, 0.00005

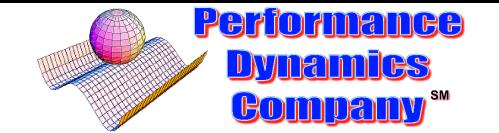

### **Answer to Question 1**

The precision of a measurement is expressed by the number of *significant* digits (hereafter "SigDigs"). Each of the numbers 3, 3.0, 3.00, 3.000 has the same magnitude but different precision.

#### How to Determine SigDigs:

Always scan Left to Right Is there an explicit decimal point?

- YES: Locate the first non-zero digit Count it and ALL digits (including zeros) to its right
- NO: Insert a decimal point on the end Locate the last non-zero digit prior to the decimal point Count it and ALL digits to its left Ignore all zeros trailing that digit

Answer 1. Number of SigDigs: 1, 2, 3, 4.

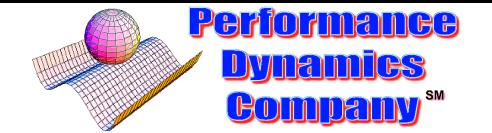

### **Answer to Question 2**

Question 2: 50, 0.005, 0.00005

Answer 2. Number of SigDigs: 1, 1, 1.

In this case, the *accuracy* is different but the *precision* (number of significant digits) is the same.

Although may seem odd at first, think of it this way:

 $0.005$  seconds  $\equiv$  5 milliseconds

In other words, the number of sigdigs is the same (1), only the measurement units have changed.

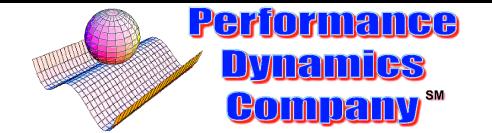

### **Historical Screw Up**

Same precision, different accuracy:

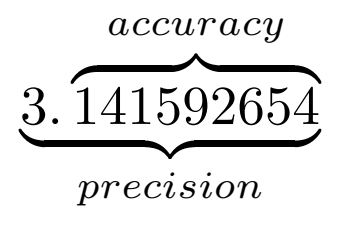

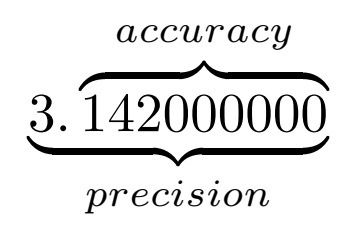

In 1853,  $\pi$  was calculated to about 700 places. In 1949 a computer found an error starting near the 500th place. (See [\[2\]](#page-37-1))

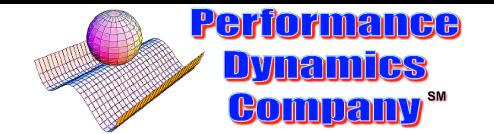

### **Some More Examples**

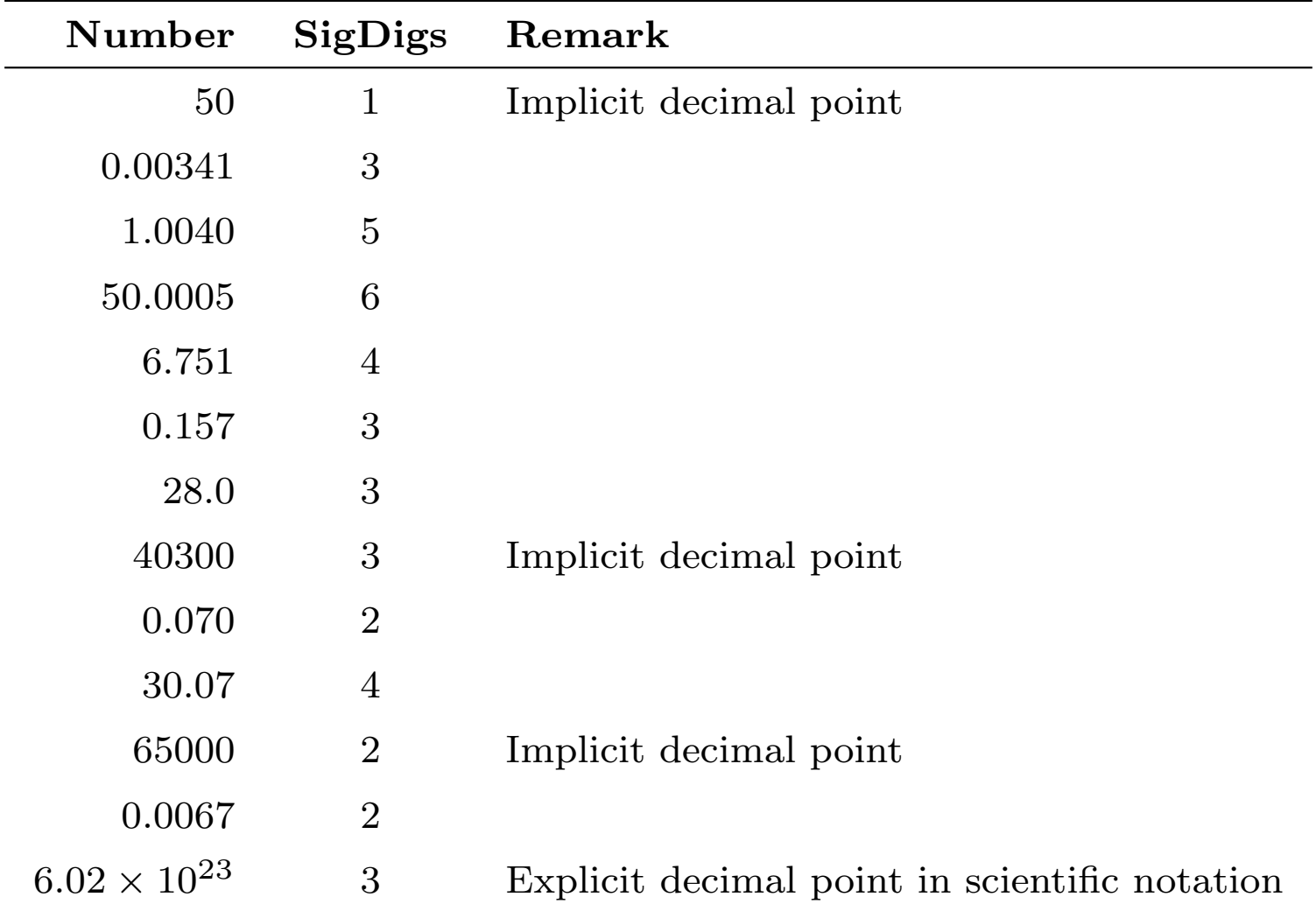

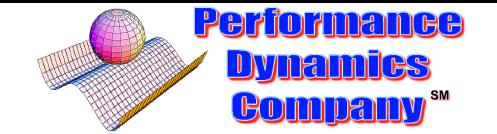

### **Rounding Rule**

The following is the most up to date version of the rounding algorithm  $|2|$ . Suppose the terminating string of digits is:  $\ldots$  X Y Z

- <span id="page-27-1"></span>a. Examine Y
- b. If  $Y < 5$  then goto [\(i\)](#page-27-0)
- c. If  $Y > 5$  then set  $X = X + 1$  and goto [\(i\)](#page-27-0)

d. If 
$$
Y \equiv 5
$$
 then examine Z

- e. If  $Z \geq 1$  then set  $Y = Y + 1$  and goto [\(a\)](#page-27-1)
- f. If  $Z$  is blank or a string of zeros then
- g. Examine the parity of X
- h. If X is odd then set  $X = X + 1$
- <span id="page-27-0"></span>i. Drop Y and all trailing digits

See <www.perfdynamics.com/Tools/tools.html> for VBA, Mathematica and Perl versions of this rounding algorithm.

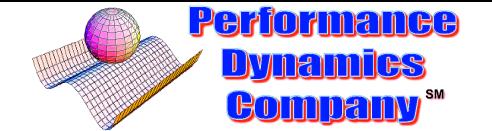

### **Multiplication and Addition**

- Multiplication: When multiplying or dividing measurements, the answer should be rounded down to the same number of SigDigs as the measurement with the least SigDigs.
- Addition: *Before* adding or subtracting measurements, round them to the same degree of precision as the measurement with the least SigDigs.

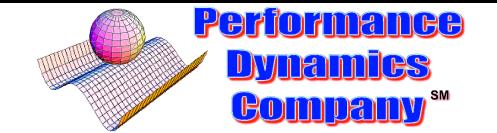

### **CPU Utilization Revisted**

Recall the example on slide [11.](#page-8-0)

Sample period  $T = 30$  sec and CPU busy time  $B = 4.66$  sec. The CPU utilization was calculated by division:

$$
\frac{B}{T} = \frac{4.66}{30} = 0.1553
$$

But there are 4 SigDigs, whereas 30 only has 1 SigDig.

Apply the Rounding Rule to:  $X Y Z \equiv 155$ . Since  $Y \equiv 5$ , we examine  $Z \equiv 5$ . Since  $Z > 1$ , we increment  $Y \to Y \equiv 6$  and re-examine it. Since  $Y > 5$  now, we increment  $X \to X \equiv 2$ . Finally, drop  $Y$  and all trailing digits to produce:

$$
\frac{B}{T} = \frac{4.66}{30} = 0.2
$$

which is correct to 2 SigDigs.

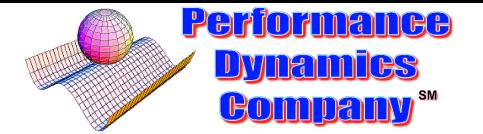

## **ITIL and Capacity Management**

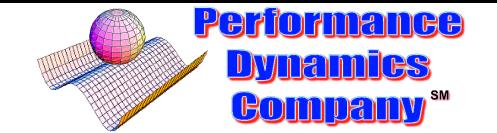

### **What is ITIL?**

- ITIL: Information Technology Infrastructure Library.
- Comprises a set of (expensive) manuals (the "library" part) which define a framework for IT within the context of business processes.
- ITIL was initiated in the 1980's by British Office of Government Commerce (OGC) as a set of best practices for IT Service Management (ITSM), and OGC still owns the copyright.
- Possibly dues to this chauvinism, it has been slow to take off in the USA [\[5\]](#page-37-2) .
- It has a presence at CMG, and this year I counted 9 scheduled presentations on ITIL.
- ITIL is about process, not implementation.
- ITIL is about what, not how.

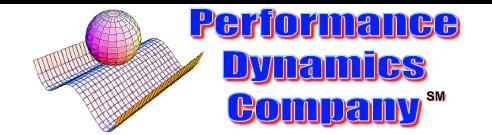

### **ITIL Framework**

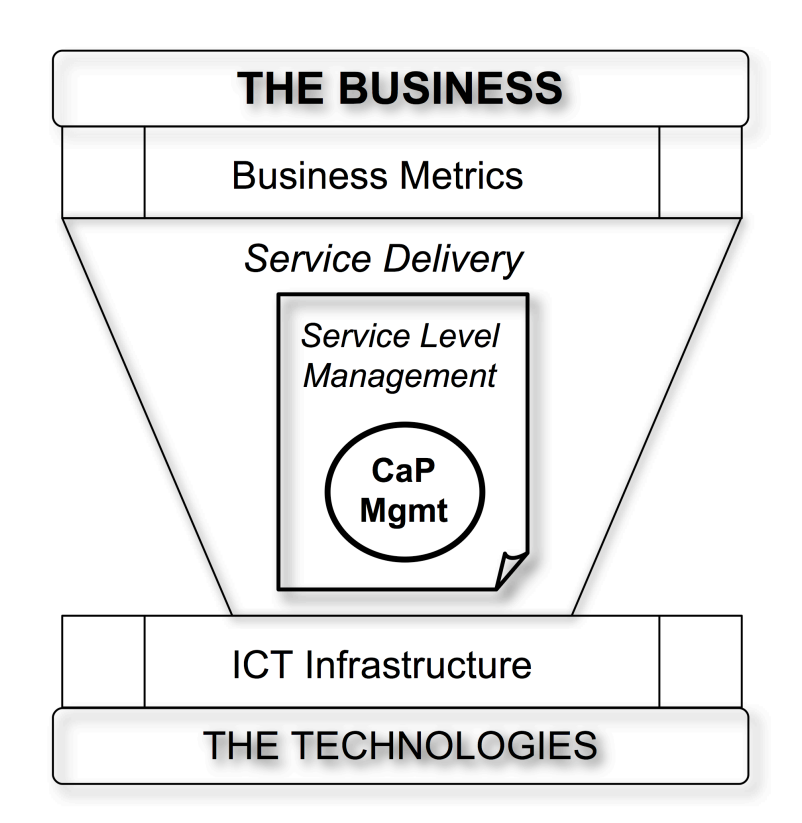

ITIL buries capacity management down in the bowels of Service Delivery and Service Level Management.

A managed coupling between IT technologies and business metrics.

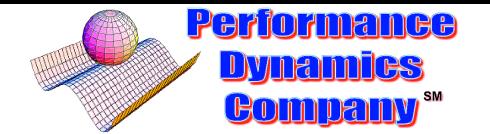

### **ITIL CaP Management**

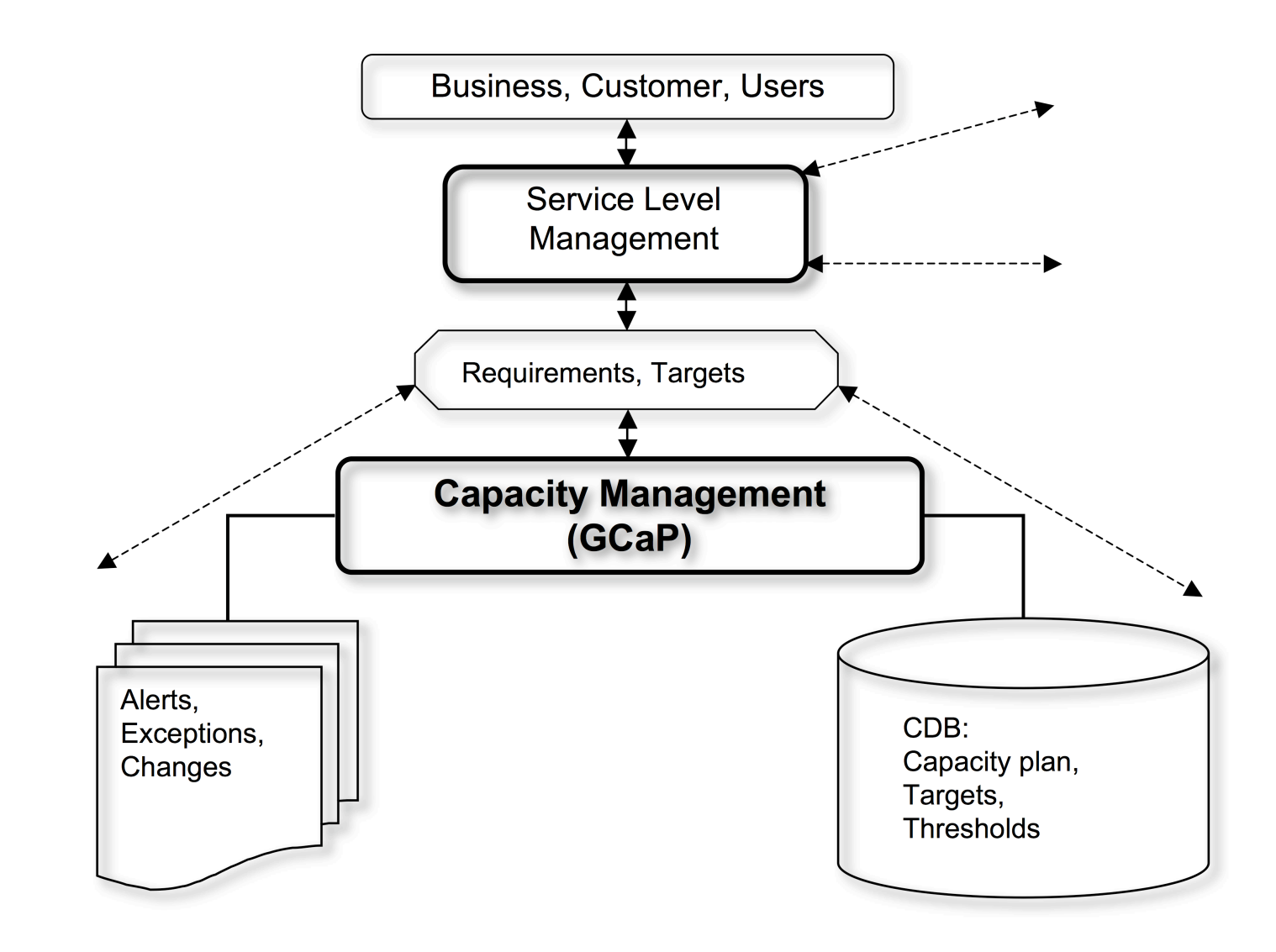

 $\overline{a}$ 

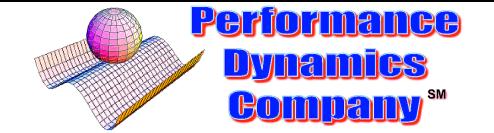

### **A Role for GCaP**

Since implementation is undefined in ITIL, GCaP should fit the bill by definition.  $\odot$ 

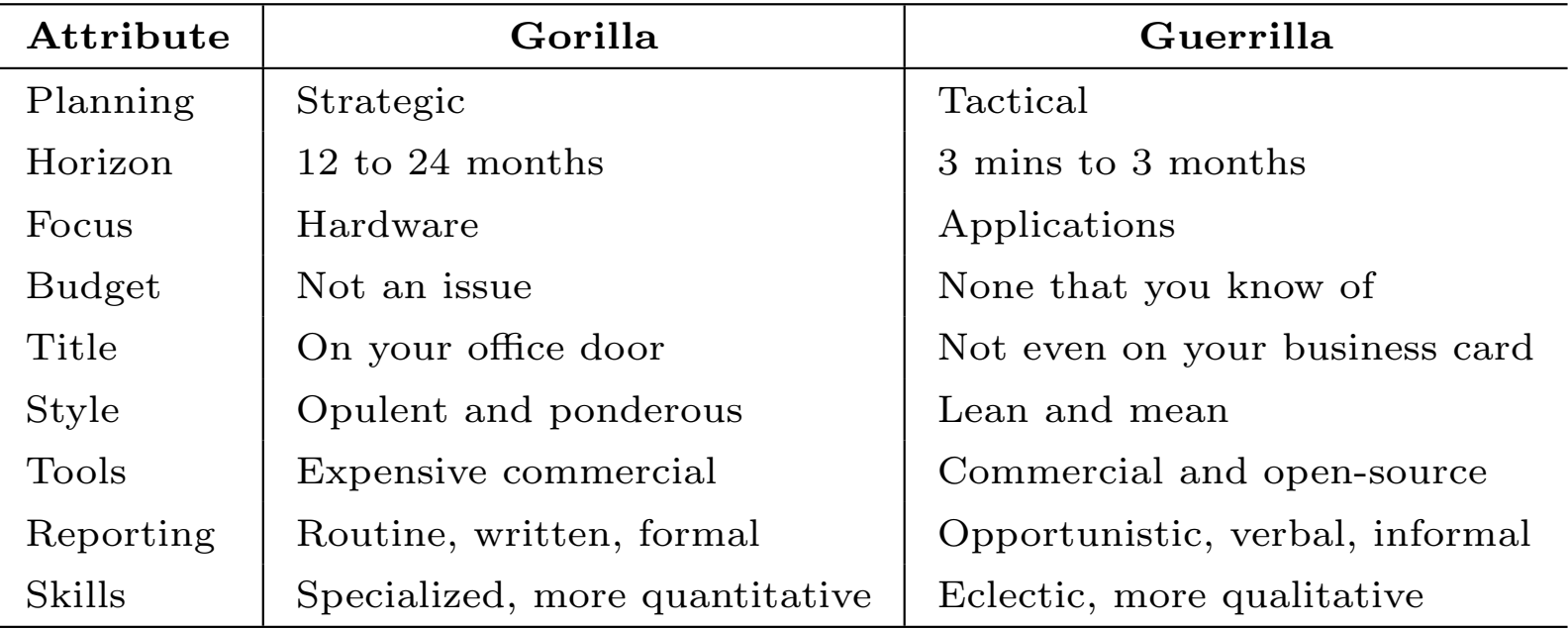

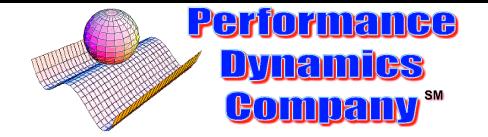

### **Guerrilla Wheel of Capacity Planning**

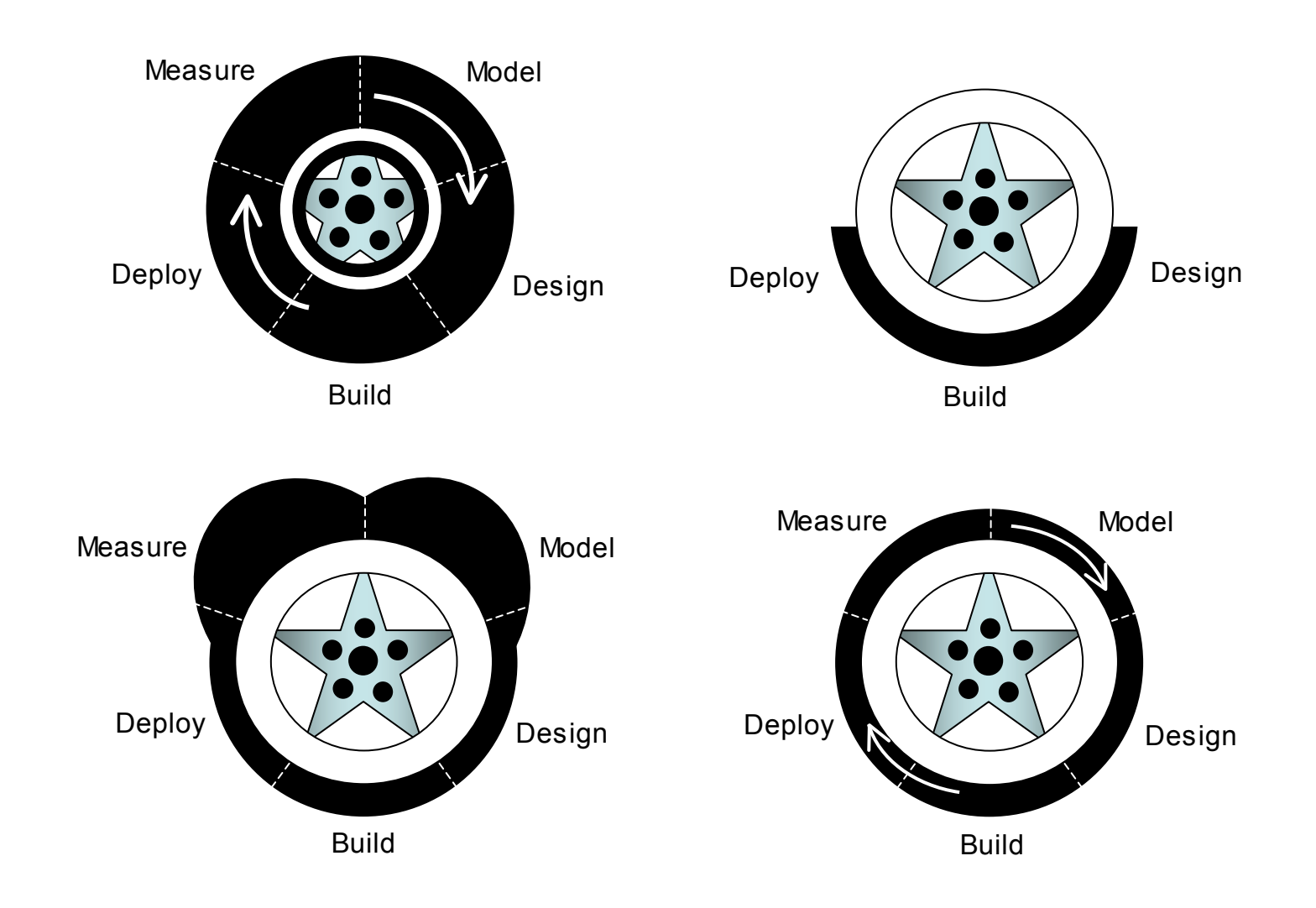

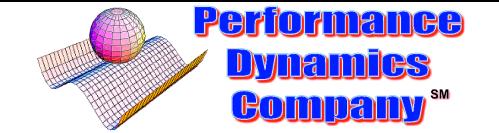

### **Summary for Part II**

Should now understand the definitions and relationships between some of the most commonly used metrics in performance analysis and capacity planning.

These relationships can provide powerful tools for capacity planning e.g., bottleneck analysis.

All performance measurements come with errors. They are usually not presented that way, but you have been warned.

Data comes from the Devil. Trust but verify. Measurement precision is contained in the number of significant digits. You can't have more than was measured.

CaP needs to couple to business processes.

ITIL is the latest framework in which this can be done.

GCaP is a plausible implementation of CaP within ITIL.

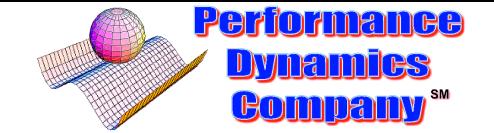

### References

- [1] N. J. Gunther, [Analyzing Computer System Performance with](http://www.perfdynamics.com/iBook/ppa_new.html) [Perl::PDQ](http://www.perfdynamics.com/iBook/ppa_new.html), Springer, 2005
- <span id="page-37-1"></span>[2] N. J. Gunther, [Guerrilla Capacity Planning](http://www.perfdynamics.com/iBook/gcap.html), Springer, 2007
- <span id="page-37-0"></span>[3] D. J. Lilja, [Measuring Computer Performance](http://www.amazon.com/Measuring-Computer-Performance-Practitioners-Guide/dp/0521641055/), Cambridge, U.P., 2000
- [4] N. J. Gunther, CMG 2002, Reno, Nevada, pp. 433–446.
- <span id="page-37-2"></span>[5] itSMF, IT Service Management Forum, The USA chapter is at <http://www.itsmfusa.org/>.